# Package 'PUGMM'

May 10, 2024

Version 0.1.0

Title Parsimonious Ultrametric Gaussian Mixture Models

- Description Finite Gaussian mixture models with parsimonious extended ultrametric covariance structures estimated via a grouped coordinate ascent algorithm, which is equivalent to the Expectation-Maximization algorithm. The thirteen ultrametric covariance structures implemented allow for the inspection of different hierarchical relationships among variables. The estimation of an ultrametric correlation matrix is included as a function. The methodologies are described in Cavicchia, Vichi, Zaccaria (2024) [<doi:10.1007/s11222-024-10405-9>](https://doi.org/10.1007/s11222-024-10405-9), Cavicchia, Vichi, Zaccaria (2022) [<doi:10.1007/s11634-021-00488-x>](https://doi.org/10.1007/s11634-021-00488-x) and Cavicchia, Vichi, Zaccaria (2020) [<doi:10.1007/s11634-020-00400-z>](https://doi.org/10.1007/s11634-020-00400-z).
- **Depends**  $R$  ( $>= 4.0$ )
- Imports ClusterR, doParallel, foreach, igraph, MASS, Matrix, mclust, mcompanion, ppclust

License MIT + file LICENSE

URL <https://github.com/giorgiazaccaria/PUGMM>

BugReports <https://github.com/giorgiazaccaria/PUGMM/issues>

NeedsCompilation no

LazyData yes

Encoding UTF-8

RoxygenNote 7.3.1

Maintainer Giorgia Zaccaria <giorgia.zaccaria@unimib.it>

Author Giorgia Zaccaria [aut, cre] (<<https://orcid.org/0000-0001-9119-9104>>), Carlo Cavicchia [aut] (<<https://orcid.org/0000-0003-1816-3521>>), Lorenzo Balzotti [aut] (<<https://orcid.org/0000-0001-6191-9801>>)

Repository CRAN

Date/Publication 2024-05-10 13:40:02 UTC

# <span id="page-1-0"></span>R topics documented:

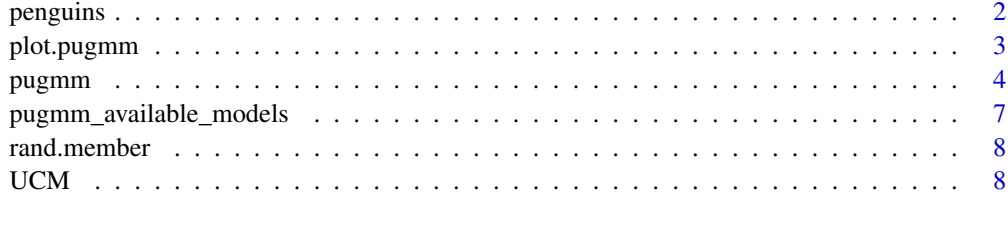

# $\blacksquare$

```
penguins Penguins
```
# Description

The data set contains five measurements made on 342 penguins which are classified into three species.

#### Usage

data(penguins)

# Format

A data frame with 342 observations and 5 variables, which are described as follows.

species Penguin species (Chinstrap, Adélie, or Gentoo)

culmen\_length\_mm Culmen length (mm)

culmen\_depth\_mm Culmen depth (mm)

flipper\_length\_mm Flipper length (mm)

body\_mass\_g Body mass (g)

# Details

Data were collected and made available by Dr. Kristen Gorman and the Palmer Station, Antarctica LTER, a member of the Long Term Ecological Research Network. The categorical variables 'island' and 'sex' have been removed from the original dataset, as well as the incomplete observations on the five variables reported herein.

#### Source

Dataset downloaded from Kaggle [https://www.kaggle.com/code/parulpandey/penguin-dataset-the](https://www.kaggle.com/code/parulpandey/penguin-dataset-the-new-iris)[new-iris.](https://www.kaggle.com/code/parulpandey/penguin-dataset-the-new-iris)

# <span id="page-2-0"></span>plot.pugmm 3

# References

Gorman, K.B., Williams T.D., Fraser W.R. (2014). Ecological sexual dimorphism and environmental variability within a community of Antarctic penguins (genus Pygoscelis). *PLoS ONE*, 9(3), e90081.

#### Examples

data(penguins)

<span id="page-2-1"></span>plot.pugmm *Plotting method for* pugmm *object*

# Description

Plots for Parsimonious Ultrametric Gaussian Mixture Models results, such as BIC and path diagrams.

#### Usage

```
## S3 method for class 'pugmm'
plot(x, what = NULL, nrow = NULL, ncol = NULL, cluster_names = NULL, ...)
```
# Arguments

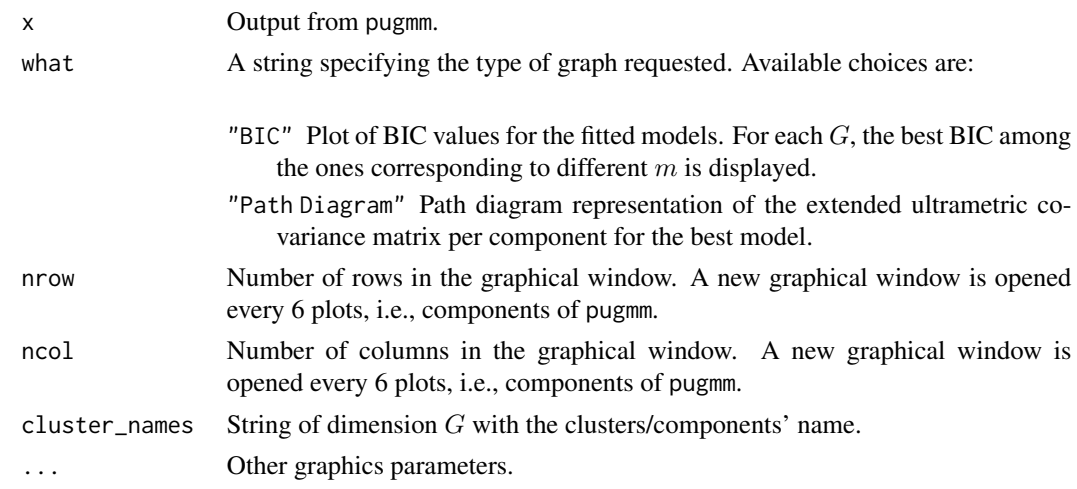

# Value

No return value since this is a plot method.

#### See Also

[pugmm\(\)](#page-3-1)

# Examples

```
data(penguins)
x \leftarrow scale(penguins[, 2:5])pugmm.penguins <- pugmm(x, 3, 1)
plot.pugmm(pugmm.penguins, what = c("BIC", "Path Diagram"))
```
<span id="page-3-1"></span>pugmm *Parsimonious Ultrametric Gaussian Mixture Models*

#### Description

Model-based clustering via Parsimonious Ultrametric Gaussian Mixture Models. Hierarchical relationships among variables within and between clusters are inspected. The grouped coordinate ascent algorithm is used for the parameter estimation. The optimal model is selected according to BIC.

#### Usage

```
pugmm(
 X,
 G = NULL,
 m = NULL,normalization = NULL,
 model = NULL,maxiter = 500,
  tol = 1e-06,stop = "aitken",
  rndstart = 1,
  initG = "kmeans",
  initm = "ucms",gaussian = "mclust",
 parallel = FALSE
)
```
#### Arguments

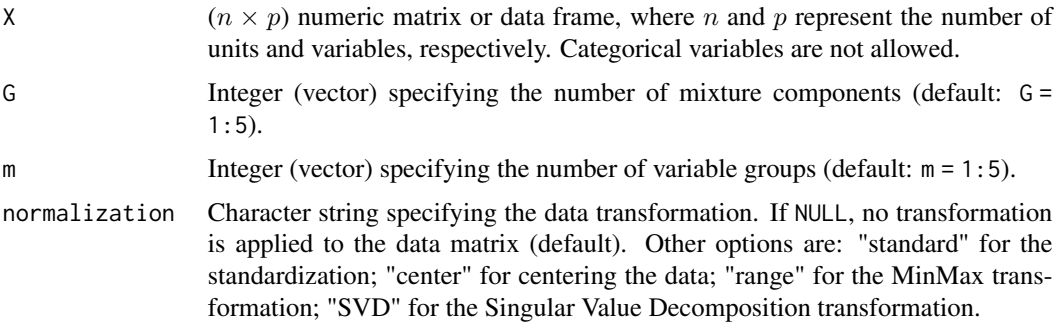

<span id="page-3-0"></span>

#### pugmm 5

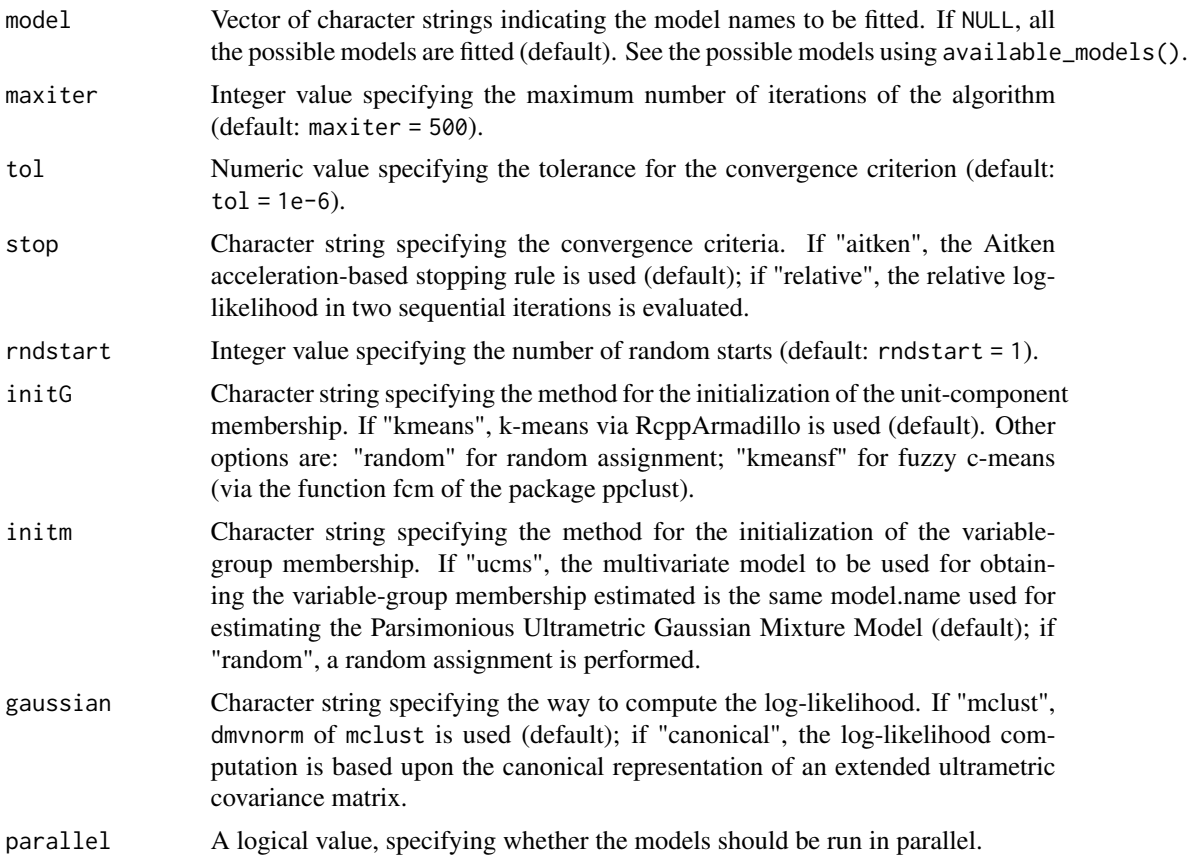

# Details

The grouped coordinate ascent algorithm used for the estimation of PUGMMs parameters was demonstrated to be equivalent to an Expectation-Maximization algorithm in the GMM framework (Hathaway, 1986).

#### Value

An object of class pugmm containing the results of the optimal - according to BIC - Parsimonious Ultrametric Gaussian Mixture Model estimation.

call Matched call.

X Input data matrix.

G Number of components of the best model.

m Number of variable groups of the best model.

label Integer vector of dimension n, taking values in  $\{1, \ldots, G\}$ . It identifies the unit classification according to the maximum a posteriori of the best model.

pp Numeric vector of dimension  $G$  containing the prior probabilities for the best model.

mu  $(G \times p)$  numeric matrix containing the component mean vectors (by row) for the best model.

<span id="page-5-0"></span>sigma List of dimension G containing the  $(p \times p)$  numeric component extended ultrametric covariance matrices for the best model.

V List of dimension G containing the  $(p \times m)$  binary variable-group membership matrices for the best model.

Sv List of dimension G containing the  $(m \times m)$  numeric diagonal matrices of the group variances for the best model.

Sw List of dimension G containing the  $(m \times m)$  numeric diagonal matrices of the within-group covariances for the best model.

Sb List of dimension G containing the  $(m \times m)$  numeric hallow matrices of the between-group covariances for the best model.

post  $(n \times G)$  numeric matrix containing the posterior probabilities for the best model.

pm Number of parameters of the best model.

pm.cov Number of covariance parameters of the best model.

pm. free Number of free parameters of the best model ( $pm$  - (constraints on  $V$  + count.constr. SwSb + count.constr.SvSw)).

count.constr.SwSb Number of times the constraint between Sw and Sb has been turned on for the best model.

count.constr.SvSw Number of times the constraint between Sv and Sw has been turned on for the best model.

BIC BIC values for all the fitted models. If BIC is  $NA$ , the model has not been computed since its structure is equal to another model, while if BIC is  $-Inf$  the solution has a number of clusters  $\langle G, \rangle$ 

bic BIC value of the best model.

loglik Log-likelihood of the best model.

loop Random start corresponding to the selected solution of the best model.

iter Number of iterations needed to estimate the best model.

model.name Character string denoting the PUGMM model name of the best model among the ones fitted.

messages Messages.

#### References

Cavicchia, C., Vichi, M., Zaccaria, G. (2024) Parsimonious ultrametric Gaussian mixture models. *Statistics and Computing*, 34, 108.

Cavicchia, C., Vichi, M., Zaccaria, G. (2022) Gaussian mixture model with an extended ultrametric covariance structure. *Advances in Data Analysis and Classification*, 16(2), 399-427.

Hathaway, R. (1986) Another interpretation of the EM algorithm for mixture distributions. *Statistics and Probability Letters*, 4(2), 53-56.

#### See Also

[pugmm\\_available\\_models\(\)](#page-6-1), [plot.pugmm\(\)](#page-2-1)

# <span id="page-6-0"></span>pugmm\_available\_models 7

#### Examples

```
data(penguins)
x \leftarrow scale(penguins[, 2:5]pugmm.penguins \leq pugmm(x, 3, 1)table(penguins$species, pugmm.penguins$label)
pugmm.penguins <- pugmm(x)
pugmm.penguins$G
pugmm.penguins$m
pugmm.penguins$model.name
```
<span id="page-6-1"></span>pugmm\_available\_models

*PUGMM Model Names*

# Description

Description of the model names used in the *PUGMM* package.

# Usage

```
pugmm_available_models()
```
#### Details

The PUGMM model names in the *PUGMM* package are characterized by four letters:

- First letter: it refers to the variable-group membership matrix  $V$ , which can be equal (E) or free to vary (F) across components.
- Second, third, fourth letters: they refer to the matrices of the group variances  $\Sigma_V$ , the withingroup covariances  $\Sigma_W$  and the between-group covariances  $\Sigma_B$ , respectively, by indicating if they are unique (U, i.e., equal within and across components), isotropic (I, i.e., equal within components), equal (E, i.e., equal across components) or free to vary across components (F).

#### Value

Available models in PUGMM, i.e., the thirteen extended ultrametric covariance structures of PUGMM.

# **References**

Cavicchia, C., Vichi, M., Zaccaria, G. (2024) Parsimonious ultrametric Gaussian mixture models. *Statistics and Computing*, 34, 108.

#### See Also

[pugmm\(\)](#page-3-1)

# <span id="page-7-0"></span>Examples

```
pugmm_available_models()
```
#### rand.member *Random partition of objects into classes*

# Description

Performs a random partition of objects into classes.

# Usage

rand.member(n.obs, G)

#### Arguments

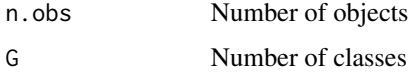

#### Details

No empty classes can occur.

#### Value

A binary and row-stochastic matrix with  $n.obs$  rows and  $G$  columns.

# Examples

rand.member(10, 3)

UCM *Ultrametric Correlation Matrix*

# Description

Fit an ultrametric correlation matrix on a nonnegative correlation one.

#### Usage

```
UCM(R, m, rndstart, maxiter = 100, eps = 1e-06)
```
#### $UCM$  9

# Arguments

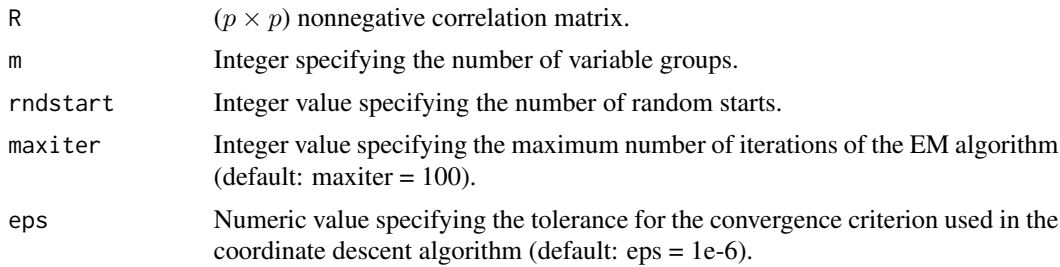

# Value

A list with the following elements:

call Matched call.

V Optimal binary and row-stochastic ( $p \times m$ ) variable-group membership matrix.

Rt Optimal ( $p \times p$ ) ultrametric correlation matrix.

Rw Optimal ( $m \times m$ ) within-concept consistency (diagonal) matrix.

Rb Optimal  $(m \times m)$  between-concept correlation matrix.

of Objective function corresponding to the optimal solution.

loop Random start corresponding to the optimal solution.

iter Number of iterations needed to obtain the optimal solution.

# References

Cavicchia, C., Vichi, M., Zaccaria, G. (2020) The ultrametric correlation matrix for modelling hierarchical latent concepts. *Advances in Data Analysis and Classification*, 14(4), 837-853.

# Examples

```
data(penguins)
R \leftarrow cor(penguins[, 2:5])UCM(R, 4, 1)
```
# <span id="page-9-0"></span>Index

∗ Datasets penguins, [2](#page-1-0) penguins, [2](#page-1-0) plot.pugmm, [3](#page-2-0) plot.pugmm(), *[6](#page-5-0)* pugmm, [4](#page-3-0) pugmm(), *[3](#page-2-0)*, *[7](#page-6-0)* pugmm\_available\_models, [7](#page-6-0) pugmm\_available\_models(), *[6](#page-5-0)*

rand.member, [8](#page-7-0)

UCM, [8](#page-7-0)